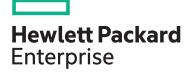

# Fundamentals of OpenStack® Technology H6C68S

| View related courses                       | View now  |  |
|--------------------------------------------|-----------|--|
| View schedule, local pricing, and register | VIEW DOW  |  |
| Delivery mode                              | ILT, VILT |  |
| Subscription length                        | 3 Days    |  |
| HPE course number                          | H6C68S    |  |
|                                            |           |  |

This course teaches administrators and users to configure, manage and use the OpenStack® cloud services platform. An architectural overview ensures understanding of various OpenStack projects and their functions. Hands-on labs provide configuration and operations experience with major aspects of the OpenStack environment. Course content and labs are based on the OpenStack Xena release.

#### Why HPE Education Services?

- Comprehensive worldwide HPE technical.

  IT industry and personal development
  training
- <u>Training and certification preparation</u> for ITIL®, Security, VMware®, Linux, Microsoft and more
- Innovative <u>training options</u> that match individual learning styles
- Anytime, anywhere remote learning via HPE <u>Digital Learner</u> subscriptions
- Verifiable <u>digital badges</u> for proof of training, skill recognition and career development
- Simplified purchase options with HPE Training Credits

### **Audience**

System administrators, engineers and consultants who plan and manage OpenStack-based environments

## **Prerequisites**

Because learners should have entry-level Linux system administration skills to get the most out of practical exercises, HPE recommends that students complete the HPE Linux Fundamentals (HJ7MOS) and Linux for Unix Administrators (GL615) (U2794S) courses, or have an equivalent level of experience, before taking this course.

## **Course Objectives**

After completing this course, students should be able to:

- Describe the purpose and features of OpenStack
- Describe OpenStack high level architecture and list its major components
- Describe methods of access to OpenStack services
- Manage identities in an OpenStack cloud
- Launch and manage instances
- Create and manage images, volumes, networks and use the Object Store

Course data sheet Page 2

# **Detailed course outline**

| Module 1: OpenStack Technology Overview | What is a cloud; what is OpenStack                                              | Your lab system                                                           |
|-----------------------------------------|---------------------------------------------------------------------------------|---------------------------------------------------------------------------|
|                                         | OpenStack architecture                                                          |                                                                           |
| Module 2: Accessing OpenStack           | OpenStack API, endpoints and WSGI                                               | The OpenStack command line and dashboard                                  |
|                                         | Authentication and tokens                                                       |                                                                           |
| Module 3: Keystone (Identity)           | Keystone concepts                                                               | Keystone command line                                                     |
|                                         | Keystone API versions                                                           | Authentication, authorization and policies                                |
| Module 4: Nova (Servers)                | Nova concepts; how a user sees Nova instances                                   | Nova implementation; Nova microversions                                   |
|                                         | Instances, keypairs, console, IP addresses, security                            | Nova architecture                                                         |
|                                         | groups, instance-specific data                                                  | What happens when an instance is launched                                 |
|                                         | <ul> <li>Launch instances and make them available on the<br/>network</li> </ul> | Nova scheduler and placement service                                      |
|                                         | Customize an instance with user data                                            | Managing compute nodes: regions, cells,<br>aggregates, availability zones |
|                                         |                                                                                 | Nova troubleshooting                                                      |
| Module 5: Glance (Images)               | Glance concepts; where to get images                                            | Uploading images                                                          |
|                                         | Disk and container formats                                                      | Where images are stored                                                   |
| Module 6: Cinder (Block Storage – LUNs) | Basic concepts and commands; OpenStack storage                                  | Cinder implementation                                                     |
|                                         | <ul><li>What cloud operators and users want from storage</li></ul>              | Advanced concepts; backends, volume types and extra specs                 |
|                                         | Storage drivers                                                                 | <ul> <li>Snapshots</li> </ul>                                             |
|                                         | Creating, deleting, attaching, detaching, listing volumes                       | Backups                                                                   |
|                                         |                                                                                 | Multi-attach                                                              |
|                                         |                                                                                 | Using volumes as boot disks                                               |
| Module 7: Neutron (Networks)            | Neutron resource abstractions; networks, subnets, ports, routers                | Network implementation; network separation and access                     |
|                                         | Provider networks, external networks, tenant networks                           | • Routing                                                                 |
|                                         | Floating IPs and address translation                                            | Plugins and agents                                                        |
|                                         |                                                                                 | The ML2 plugin                                                            |
|                                         |                                                                                 | Command examples                                                          |
| Module 8: Swift (Object Storage)        | Why object storage                                                              | Access control with ACLs                                                  |
|                                         | Swift concepts: accounts, containers, objects,                                  | TempURL                                                                   |
|                                         | replication                                                                     | Object versioning                                                         |
|                                         | Using Swift; uploading and downloading objects                                  | Large objects                                                             |
|                                         |                                                                                 | Swift architecture                                                        |

Course data sheet Page 3

# **Detailed lab outline**

| Lab 1: OpenStack Overview  | Lab 1a: Access your lab environment                                                   | Lab 1b: Obtaining OpenStack® documentation                                                |
|----------------------------|---------------------------------------------------------------------------------------|-------------------------------------------------------------------------------------------|
| Lab 2: Accessing OpenStack | Lab 2a: The dashboard                                                                 | Lab 2c: The command line                                                                  |
|                            | Lab 2b: Discovery                                                                     | - Task 1: A few CLI commands                                                              |
|                            |                                                                                       | - Task 2: Command completion                                                              |
|                            |                                                                                       | Lab 2d: The OpenStack shell                                                               |
| Lab 3: Keystone            | Lab 3a: Keystone configuration                                                        | Lab 3c: Roles, authentication and scopes                                                  |
|                            | • Lab 3b: Keystone access using the command line                                      | - Task 1: Explore roles and associated privileges                                         |
|                            | <ul> <li>Task 1: Explore Keystone endpoints and API versions</li> </ul>               | <ul> <li>Task 2: Use the GUI's RC file to set your identity</li> </ul>                    |
|                            | <ul> <li>Task 2: List identity resources and explore their details</li> </ul>         | - Task 3: Explore the system scope                                                        |
|                            | - Task 3: Create domains and projects                                                 | Lab 3d: Using Horizon for identity administration                                         |
| Lab 4: Nova                | Lab 4a: Discover the Nova implementation                                              | Lab 4e: Enable network access to an instance                                              |
|                            | - Task 1: Configuration files and policy                                              | Task 1: Add floating IP addresses to the instances                                        |
|                            | <ul> <li>Task 2: Nova processes and services</li> </ul>                               | Task 2: Explore the default security group                                                |
|                            | Lab 4b: Create an instance using the GUI     Task 1: Enter essential instance details | - Task 3: From the GUI, create a security group                                           |
|                            | Task 1. Einer essemial instance defails  Task 2: Check networks and add a keypair     | that permits ICMP traffic  - Task 4: From the command line, add an SSH                    |
|                            | Lab 4c: Create an instance from the command line                                      | rule to the security group                                                                |
|                            | <ul> <li>Task 1: Verify Nova services</li> </ul>                                      | <ul><li>Task 5: Test ssh access</li><li>Lab 4f: Instance metadata</li></ul>               |
|                            | <ul> <li>Task 2: Gather necessary information</li> </ul>                              |                                                                                           |
|                            | – Task 3: Create a key pair                                                           | - Task 1: Simple metadata                                                                 |
|                            | - Task 4: Launch the instance                                                         | <ul> <li>Task 2: Use cloud-init to personalize an instance</li> </ul>                     |
|                            | Lab 4d: Access instances through their consoles                                       | Lab 4g: Nova policy                                                                       |
|                            | - Task 1: View instance console content                                               | - Task 1: Enforce the system scope                                                        |
|                            | <ul> <li>Task 2: Use two methods to open interactive instance consoles</li> </ul>     | <ul> <li>Task 2: Enforce the correct meaning of the reader role</li> </ul>                |
|                            | - Task 3: Confirm that the two instances have                                         | Lab 4h: Other instance actions                                                            |
|                            | network connectivity to each other                                                    | – Task 1: Create a snapshot                                                               |
|                            |                                                                                       | <ul> <li>Task 2 (optional): Pause an instance and explore its implementation</li> </ul>   |
|                            |                                                                                       | - Task 3 (optional): Suspend an instance                                                  |
|                            |                                                                                       | Lab 4I (optional): Create an instance that can't be<br>scheduled                          |
|                            |                                                                                       | - Task 1: Look into a failed instance launch                                              |
|                            |                                                                                       | - Task 2: Explore the placement service                                                   |
| Lab 5: Glance              | Lab 5a: Discover your Glance implementation                                           | Lab 5b: Use Glance                                                                        |
|                            |                                                                                       | - Task 1: Create a Glance image in Horizon                                                |
|                            |                                                                                       | <ul> <li>Task 2: The Glance command line: classic image upload and other tasks</li> </ul> |

Course data sheet Page 4

| Lab 6: Cinder  | Lab 6a: Cinder configuration discovery                                           | Lab 6d: Snapshots and backups                                                                    |  |
|----------------|----------------------------------------------------------------------------------|--------------------------------------------------------------------------------------------------|--|
|                | Lab 6b: Create and attach volumes                                                | – Task 1: Take a volume snapshot                                                                 |  |
|                | - Task 1: Create a multi-attach volume                                           | - Task 2: Remove a file and recover it from the                                                  |  |
|                | - Task 2: Explore how the volume is implemented                                  | snapshot                                                                                         |  |
|                | - Task 3: Attach the volume                                                      | <ul> <li>Task 3: Create a full backup and explore it</li> </ul>                                  |  |
|                | - Task 4: Explore how volume attachment is                                       | - Task 4: Take incremental backups                                                               |  |
|                | implemented                                                                      | – Task 5: Restore backups                                                                        |  |
|                | <ul> <li>Task 5: Access the volume from the instances</li> </ul>                 | – Task 6: Export backup metadata                                                                 |  |
|                | <ul> <li>Task 6: Move the multi-attach volume to a third<br/>Instance</li> </ul> | <ul> <li>Task 7 (optional): Simulate database failure<br/>and import backup metadata</li> </ul>  |  |
|                | <ul> <li>Task 7 (optional): Automatic volume deletion</li> </ul>                 | Lab 6e: Add a Cinder backend                                                                     |  |
|                | • Lab 6c: Launch an instance from a volume                                       | - Task 1: Explore the current configuration                                                      |  |
|                | - Task 1: Launch the instance                                                    | – Task 2: Add a volume backend                                                                   |  |
|                | - Task 2 (optional): Compare with an instance with                               | <ul> <li>Task 3: Create a volume type for the new<br/>backend and make it the default</li> </ul> |  |
|                | ephemeral storage                                                                | - Task 4: Use the new volume type                                                                |  |
| Lab 7: Neutron | Lab 7a: Discover Neutron configuration settings                                  | Lab 7c: Create a network and connect VMs                                                         |  |
|                | Task 1: Explore configuration files                                              | - Task 1: Use the CLI to create a new network                                                    |  |
|                | <ul> <li>Task 2: Explore the running system</li> </ul>                           | and router                                                                                       |  |
|                | Lab 7b: Explore your networks                                                    | <ul> <li>Task 2: Find out why the router was not<br/>connected to private</li> </ul>             |  |
|                | <ul> <li>Task 1: Explore your networks using the GUI</li> </ul>                  | - Task 3: Solve this problem with the CLI                                                        |  |
|                | - Task 2: Explore your networks from the command                                 | - Task 4: Launch the second-tier instance                                                        |  |
|                | line                                                                             | - Task 5: Launch the first-tier instance                                                         |  |
|                | <ul> <li>Task 3: Delete unneeded networks</li> </ul>                             | - Task 6: Create a route between the instances                                                   |  |
|                |                                                                                  | Lab 7d (optional): Role-base access control                                                      |  |
|                |                                                                                  | - Task 1: Share a network                                                                        |  |
|                |                                                                                  | - Task 2: Share a security group                                                                 |  |
| Lab 8: Swift   | Lab 8a: Using the OpenStack object storage service GUI                           | Lab 8c (optional): Object versioning                                                             |  |
|                | - Task 1: Where does Glance keep its images?                                     | Lab 8d (optional): TempURL                                                                       |  |
|                | Task 2: Manage objects using the GUI                                             | Lab 8e (optional): Large objects                                                                 |  |
|                | Lab 8b: Command line                                                             |                                                                                                  |  |
|                | Task 1: Explore the Cinder backups stored in Swift                               |                                                                                                  |  |
|                | - Task 2: Upload a file, explore object details and set metadata on an object    |                                                                                                  |  |
|                | ,                                                                                |                                                                                                  |  |
|                | Task 3: ACLs and anonymous object access                                         |                                                                                                  |  |

Page 5 **Course data sheet** 

Learn more at hpe.com/ww/learncloud

#### Follow us:

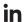

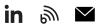

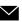

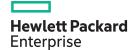

 ${\small \texttt{@ Copyright 2022 Hewlett Packard Enterprise Development LP. The information contained herein is subject to change without}\\$ notice. The only warranties for Hewlett Packard Enterprise products and services are set forth in the express warranty statements accompanying such products and services. Nothing herein should be construed as constituting an additional warranty. Hewlett Packard Enterprise shall not be liable for technical or editorial errors or omissions contained herein.

All other third-party marks are property of their respective owners.